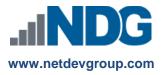

# NDG Linux Unhatched – Cisco NetAcad<sup>™</sup> Frequently Asked Questions

# Instructors, Learners and Administrators

### Last updated October 12, 2016

The NDG Linux Unhatched course was developed by the Network Development Group (NDG) to take advantage of the improved flexibility and course management capabilities in the Cisco Networking Academy<sup>®</sup> learning environment.

## NDG Linux Unhatched Curriculum

# 1. Who is sponsoring the course?

NDG has developed the NDG Linux Unhatched course for institutions participating in the Cisco Networking Academy program. NDG is offering this course to the Cisco Networking Academy for self-paced learners at no cost. To learn more about NDG, visit <a href="https://www.netdevgroup.com">www.netdevgroup.com</a>.

# 2. What jobs align with this course?

Understanding the Linux command line can be a powerful skill for Information Technology professionals. The skills taught in the NDG Linux Unhatched course are applicable to a wide range of Information Technology career paths, including network engineering, software development and Linux administration.

For more information or to search for Linux jobs, visit the Cisco Networking Academy job and career site <a href="https://www.netacadadvantage.com">www.netacadadvantage.com</a>.

# 3. What are the course objectives?

The NDG Linux Unhatched course objectives cover the following subject areas:

- Basic Command Syntax
- Navigating the Filesystem
- File Permissions and Ownership
- Administrative Access
- Managing the Filesystem
- Filtering Text
- Basic System Utilities

# 4. Does the course align with any industry-recognized certification?

Yes, this course aligns with part of the CompTIA A+ Certification. CompTIA A+ is a powerful credential that helps IT professionals worldwide ignite their IT career. To learn more about CompTIA A+, visit <a href="https://certification.comptia.org/certifications/a">https://certification.comptia.org/certifications/a</a>.

The curriculum is aligned to Domain 2.1 of the 220-902 exam, covering the 19 Linux commands listed there. Course pages aligned to CompTIA A+ objectives are listed on the table below:

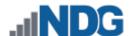

| Title of Page                | CompTIA A+ Objective Covered |
|------------------------------|------------------------------|
| 3 Printing Working Directory | pwd                          |
| 4 Changing Directories       | cd                           |
| 5 Listing Files              | ls                           |
| 6 Administrative Access      | su/sudo                      |
| 8 Changing File Permissions  | chmod                        |
| 9 Changing File Ownership    | chown                        |
| 10 Moving Files              | mv                           |
| 11 Copying Files             | ср                           |
| 11.1 Copying Files           | dd                           |
| 12 Removing Commands         | rm                           |
| 13 Filtering Input           | grep                         |
| 13.1 Regular Expressions     | grep                         |
| 13.2 Basic Patterns          | grep                         |
| 14 Shutting Down             | shutdown                     |
| 15 Network Configuration     | ifconfig/iwconfig            |
| 16 Viewing Processes         | ps                           |
| 17 Package Management        | apt-get                      |
| 18 Updating User Passwords   | passwd                       |
| 19 Text Editor               | vi                           |

# 5. Is there an authorized discount for the certification exam?

No, this course does not have a certification exam discount associated with the course.

# 6. Is there a certificate of completion or letter?

Upon successfully completing the NDG Linux Unhatched course, each individual is eligible to receive a congratulatory letter from NDG. This letter will document that the individual has completed the NDG Linux Unhatched course. For additional assistance, visit the following URL: <a href="https://www.netdevgroup.com/content/lpi/documentation/ndg\_linux\_essentials\_completion\_letter.pdf">https://www.netdevgroup.com/content/lpi/documentation/ndg\_linux\_essentials\_completion\_letter.pdf</a>

# **Curriculum Requirements**

# 7. Where can I find more information about how to use the NetAcad?

For more information, please visit the FAQs and Tutorials web page (you must be logged in to your NetAcad account to access): <a href="https://www.netacad.com/group/program/faqs-and-tutorials">https://www.netacad.com/group/program/faqs-and-tutorials</a>

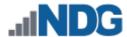

We also encourage new instructors to complete the Academy Orientation course located in the Global Instructor Resources page (you must be logged in to your NetAcad account to access): https://www.netacad.com/group/communities/global-instructor-resources

### 8. How long will it take to complete the course?

The course will take approximately 8 hours to complete, but academies and instructors are encouraged to use the material based on the unique needs of the academic institution and students. The content can also be included in a Linux course or as a module in an operating systems course.

## 9. What are the computer requirements for the course?

NDG recommends using a desktop operating system (Windows, Mac, or Linux) with a physical keyboard. Smartphones and tablet devices are not currently supported. The following web browsers are recommended:

- Google Chrome 30+
- Safari 6.1+
- Mozilla Firefox 25+
- Internet Explorer 10+

# 7. Do I need any additional equipment for the course?

No additional equipment is required for this course.

### 8. Is this an instructor-led course?

No, currently this course is only offered as self-paced.

### 9. Does the course include assessments?

There is an assessment available in the NDG Linux Unhatched course available in the Cisco Networking Academy. It can be found on the Modules page underneath the course content.

## **Additional Information**

### 10. Where do I get NDG Linux Unhatched curriculum help?

Learners and instructors can also use an online tool to submit feedback to NDG for content typos or clarification edits, bugs, or problem instances. When viewing the NDG Linux Unhatched content or assessment click the Help link in the top right corner to submit a question or report a bug or typo. After submitting a request, the online system will search the frequently asked questions (FAQ) database for an answer. If an answer is not available, the learner will be able to route the submission to NDG for review. At this time NDG does not support content-related questions.

**Note**: The NDG Linux Unhatched course is provided by NDG. All questions, comments and feedback should be directed to NDG. Learners and instructors can submit comments and feedback to NDG using the Help link located in the top-right corner of the NDG Linux Unhatched content, as highlighted in the screen capture below.

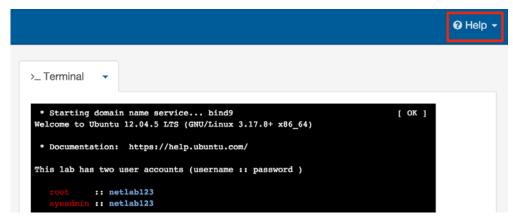

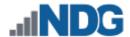

11. Who should I contact if I have questions about this course that are not explained in this document?

All NDG Linux Unhatched course questions should be directed to Network Development Group at <a href="hostedsupport@netdevgroup.com">hostedsupport@netdevgroup.com</a>. Please take a few minutes to review the NDG Online Courses support page (<a href="https://netdevgroup.com/online/support/courses/">https://netdevgroup.com/online/support/courses/</a>), the course materials, and this FAQ document before emailing the NDG staff.